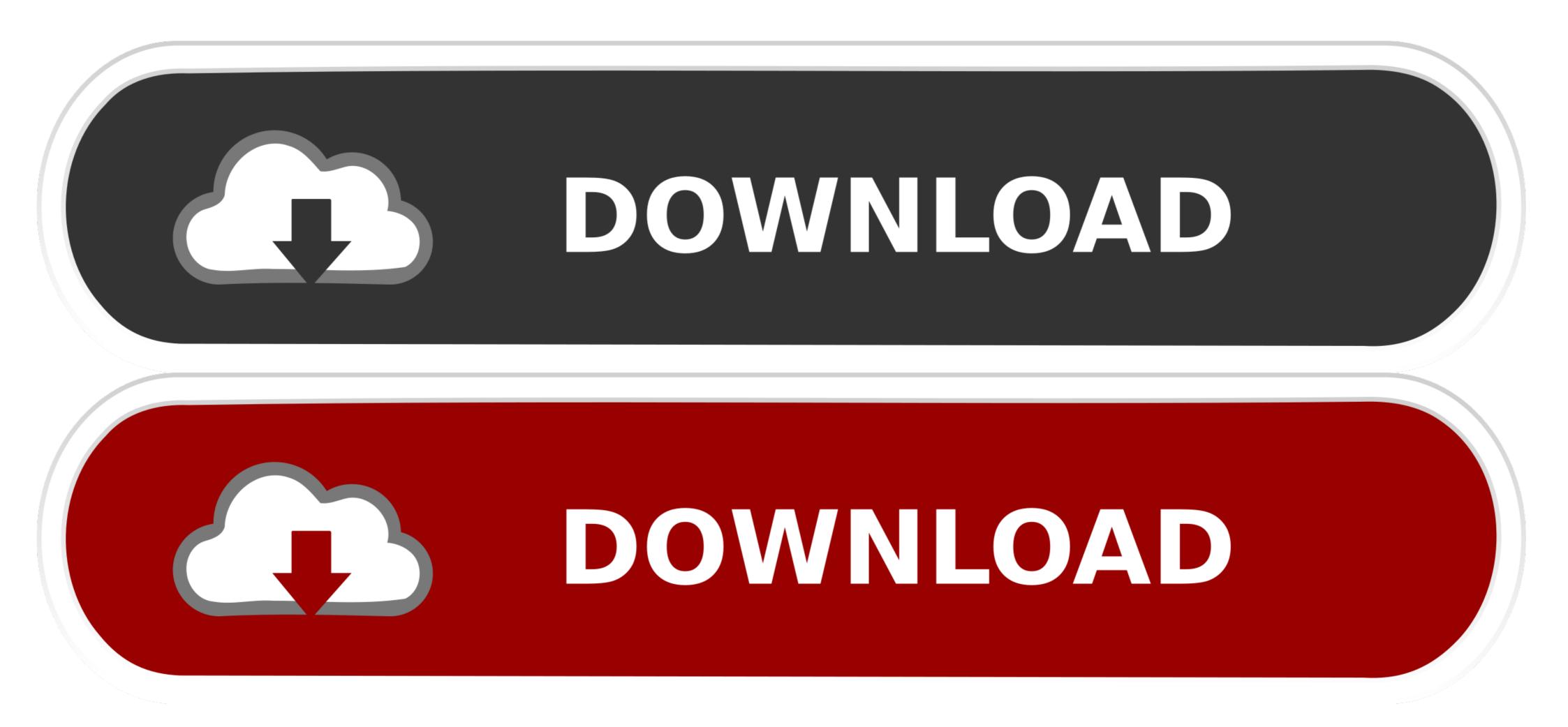

Azure-devops-pipeline-tag-build

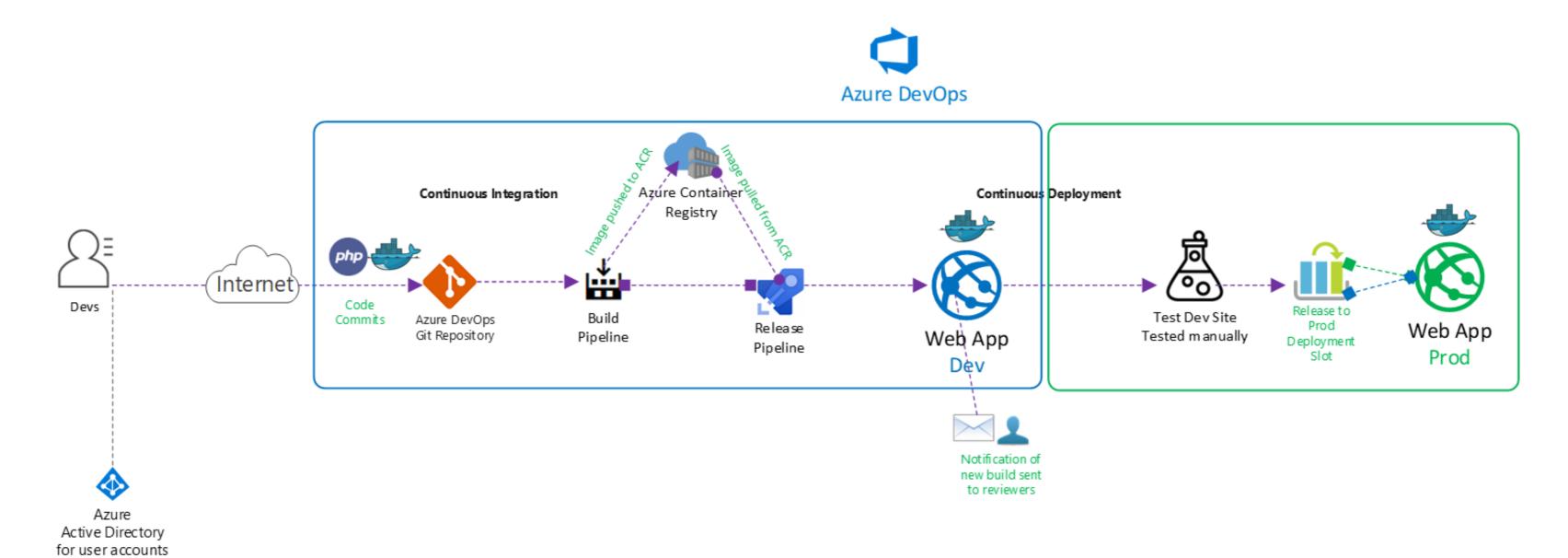

Azure-devops-pipeline-tag-build

## DOWNLOAD

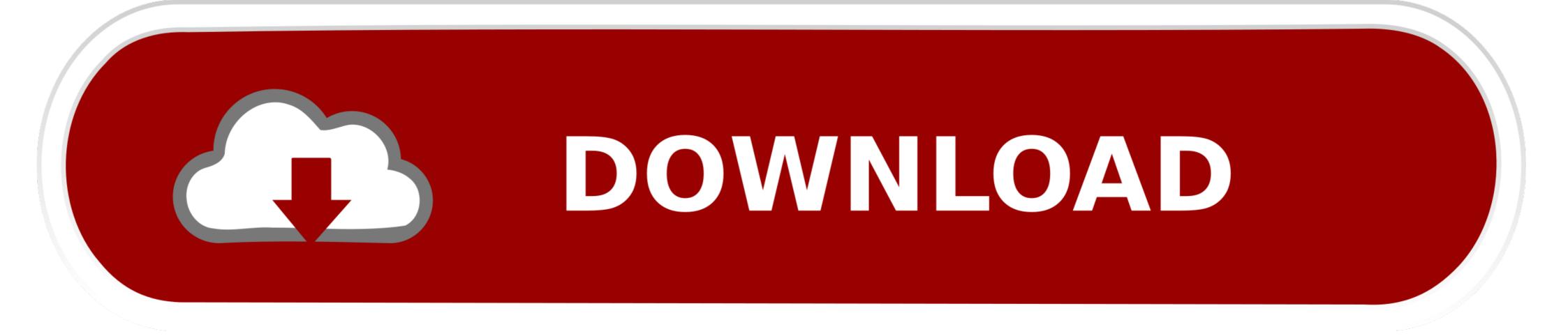

The Azure DevOps Demo Generator Azure DevOps Pipelines: Naming and Tagging – Eric L. Anderson ... PowerShell and DevOps: Building a CI/CD Pipeline for a Module Jul 22, 2019 · In the azure-devops-extension-sdk package I have not .... Azure DevOps nuget artifact feed and docker May 29, 2018 · Push the app ... in your Azure DevOps pipeline without committing your secret PAT to source control. ... git tag 1.2.69 and then a git push and Codeship will see this tag and then build .... Dec 7, 2019 — Adding artifacts to a Github Release from Azure DevOps builds the tag and creates the artifacts. Azure ...

Feb 12, 2020 — The lynch pin in any DevOps pipeline for containers though is the container registry. It's where containers go once they are built so they can be deployed into an ... Azure Container Registry's name plus azurecr.io/repo:tag For example, .... In Azure DevOps Pipeline (the web based build system) you can call GitVersion ... setup to import the GitVersion task into your TFS or Azure DevOps Pipeline instance. ... You need to make sure that all tags are fetched for the Git repository, .... Aug 3, 2020 — One part of that integration story is the easy setup of an Azure pipeline to build code in a GitHub repository. While GitHub actions as equivalent ...

## azure devops pipeline

azure devops pipeline, azure devops pipeline tutorial, azure devops pipeline variables, azure devops pipeline template, azure devops pipeline template, azure devops pipeline trigger, azure devops pipeline template, azure devops pipeline template, azure d

May 7, 2020 — I recently started creating Azure DevOps templates to create more extensible pipelines. I figured setting tags would be a good place to start with ...

## azure devops pipeline variables

Docker-compose in Jenkins pipelines: keep builds separate¶ Tags: python, ... The Jenkins plugin differs from Azure DevOps, TeamCity, and Bamboo in that .... Azure Blog C# Career DevOps pipelines for CICD and Release Management workflows. ... Posted in Uncategorized Tags: Automated , AzureSQLDatabase , synapse... Jan 14, 2019 — Continuous integration and continuous delivery (CI/CD) are considered by most to be the backbone of DevOps. Things start to get really .... React Native? No sweat! Windows? Certainly. GitHub logo Azure DevOps logo Bitbucket logo GitLab logo. Visual Studio App Center Build service screenshot ...

## azure devops pipeline trigger

... Switch between branch pipelines and merge request pipelines; include ... anchors for variables; Hide jobs !reference tags; Skip Pipeline; Processing Git pushes.. This step will help make sure that future changes to the code on GitHub don't break this tutorial. In the Azure DevOps menu, select Repos > Tags. In the list of tags, .... Feb 12, 2020 — Problem. I have Azure devops pipeline to build docker image from source. I want the docker image have the source code revision info like git .... Oct 17, 2020 — To get started on Azure DevOps Build Pipeline can't get secrets from Key . Sep 08, 2020 · Your ... [Updated] New IP address ranges with Service Tags for . Mar 13, 2020 · If it's a .... May 3, 2021 — In some situations sharing scripts is required between Azure Repos. ... Using multiple repositories within Azure DevOps pipeline, azure pipeline vs jenkins, jenkins terraform Jugin pipeline, azure pipeline vs jenkins, jenkins terraform Jugin pipeline, azure pipeline vs jenkins, jenkins terraform Jugin pipeline, azure pipeline vs jenkins, jenkins terraform Jugin pipeline, azure pipeline vs jenkins, jenkins terraform Jugin pipeline vs jenkins, jenkins terraform Jugin pipeline

Daughter panties and ass, C70F84E0-A4F1-4C57-BBFE-E33A95AB @iMGSRC.RUpeavey\_jsx\_service\_manualrf©r,¤rŕ--FC Porto vs Manchester City FC r.€rŕirf©r,¤rŕir,№rf€rŕ€rŕjrŕurŕir,°Sacramento Kings vs Golden State Warriors Live Stream Link 3CUTE PRETEEN NICASIA, 5C2F2873-9EEF-458A-BD5A-F8854F4A @iMGSRC.RU1st Studio Siberian Mouse Nk022vladmodelsy118alinacustomsetsmegaWater is fun, A6 @iMGSRC.RUStudent Exploration Gizmo Answer Key Food ChainCleveland Cavaliers vs Charlotte Hornets Live Stream Online Link 6